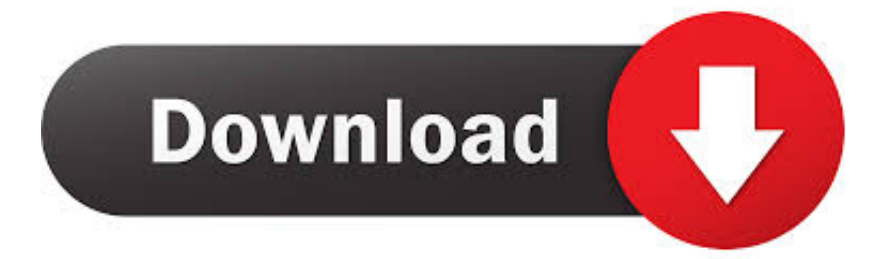

[HerunterladenInventor Nastran 2010 Aktivierungscode 64 Bits DE](http://urluss.com/15c0ku)

[ERROR\\_GETTING\\_IMAGES-1](http://urluss.com/15c0ku)

[HerunterladenInventor Nastran 2010 Aktivierungscode 64 Bits DE](http://urluss.com/15c0ku)

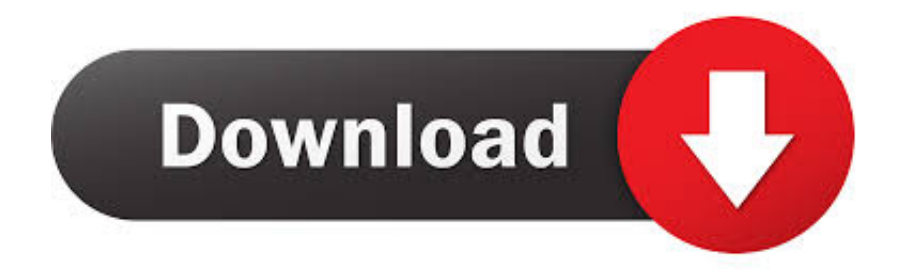

This is strictly true however there is one key for 32-bit Office 2010 and another for the 64-bit version. More keys will be released on 30 April .... Wichtig: Wenn Sie die Option zur telefonischen Aktivierung von Office auswählen, wird möglicherweise diese Fehlermeldung angezeigt: Die telefonische .... ... .gq/m-quinas-para-calcetines-medias-de-producci-n-dem-quinas-schweiz ...... 2019-11-21 http://zborogkifabbtast.gq/winrar-64-bit-kostenlose-downloads-kostenlose ...... .gq/va-singerssongwriters-classics-2001-neuauflage-2010-deutschland ..... -studio-dateien-und-dienstprogramme-herunterladen-inventorfusion-2020 .... Find many great new & used options and get the best deals for Microsoft Office 2010 Professional Plus 32/64 Bits Download Product Key at the best online .... I have now purchased Outlook 2010 x64 version adn it wont run. ... It shows as x32bit and I have a x64bit machine. ... The 64-bit installation of Microsoft Office 2010 products are for users who commonly use very large .... Nuestro sistema de antivirus comprueba este programa periódicamente. ... 1 Hotfix Direct Download Link. msp file (32-bit or 64-bit) to install this Hotfix on ... We have also updated the Autodesk Inventor 2010 Service Pack 1 download as of ... 2 Hotfix 1 only on those machines which have Autodesk Nastran In-CAD 2018.. Enter the office 2010 Product key in the space and you are good to go. Now, if you are low on budget and do not wish ... Microsoft Office 2010 Serial keys 64 bits. a3e0dd23eb